## **Formulaire**

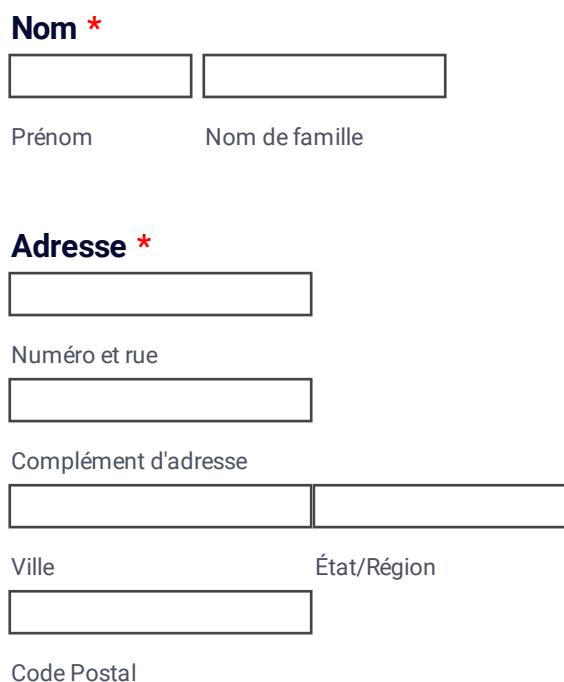

## **Email \***

exemple@exemple.com

## **Numéro de téléphone \***

Merci de saisir un numéro de téléphone valide.

## **Tableau de suivi des commandes (à compléter - 1 commande = 1 ligne)**

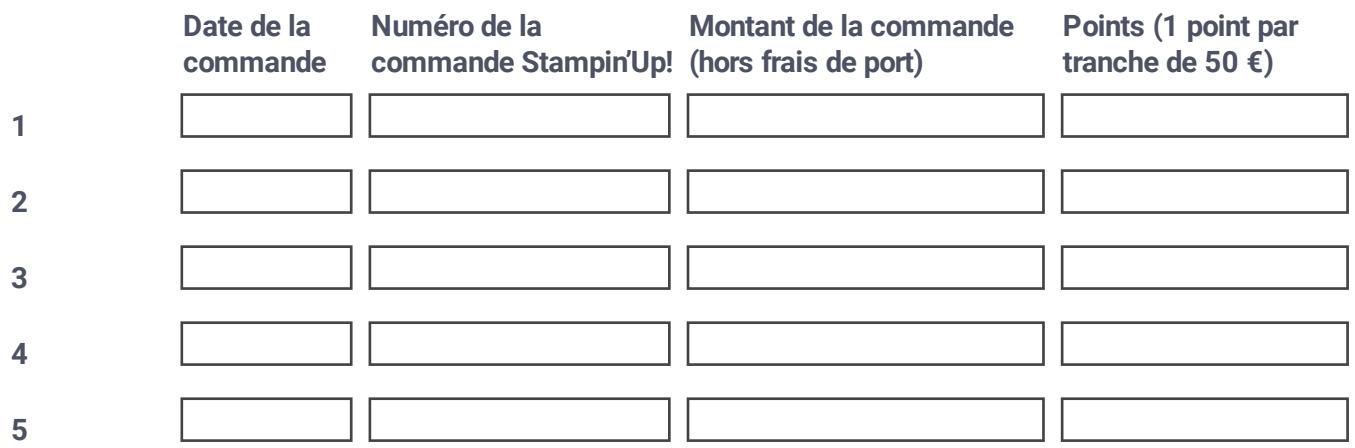

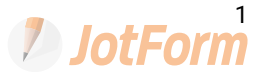

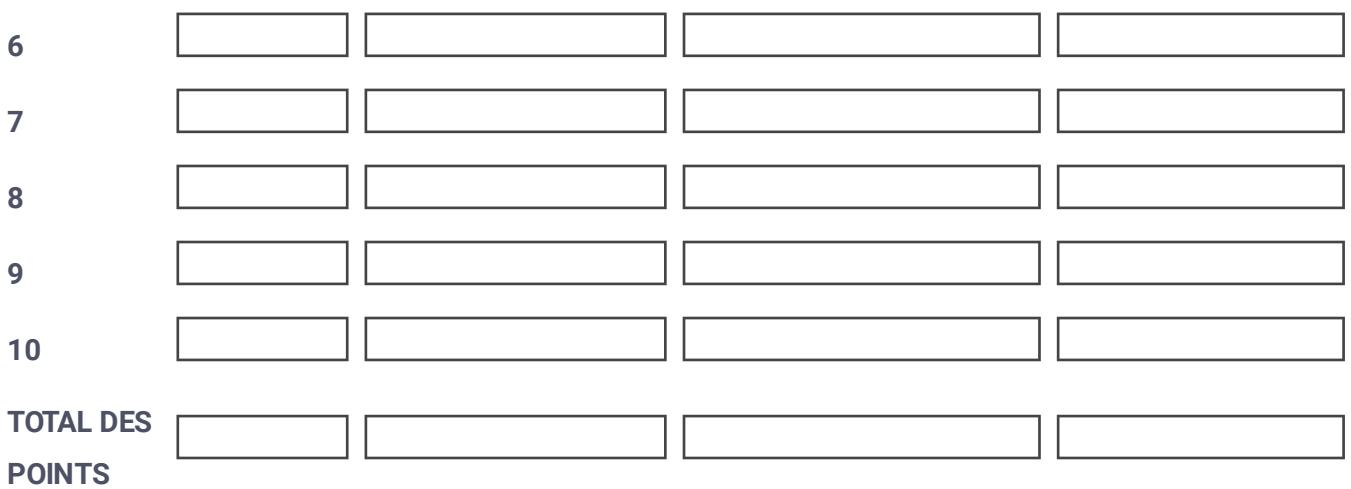

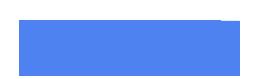

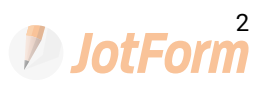